# **Dell Laser Wired Mouse MS3220** User's Guide

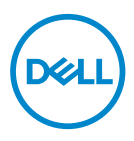

Regulatory Model: MS3220p

# <span id="page-1-0"></span>Notes, Cautions, and Warnings

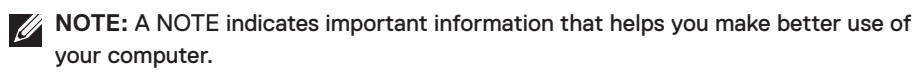

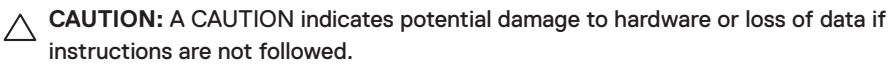

**WARNING:** A WARNING indicates a potential for property damage, personal injury, or death.

**© 2020 Dell Inc. or its subsidiaries. All rights reserved.** Dell, EMC, and other trademarks are trademarks of Dell Inc. or its subsidiaries. Other trademarks may be trademarks of their respective owners.

2020–01

Rev. A00

# **Contents**

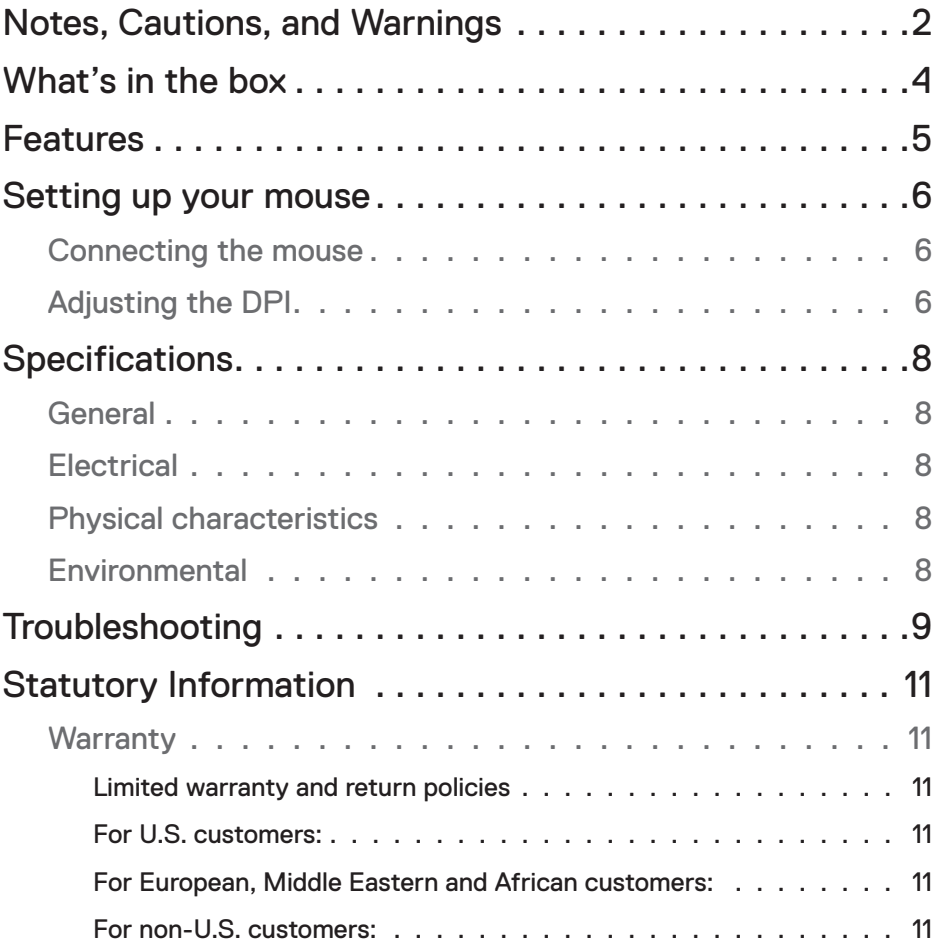

 $(\overline{DCLL})$ 

## <span id="page-3-0"></span>What's in the box

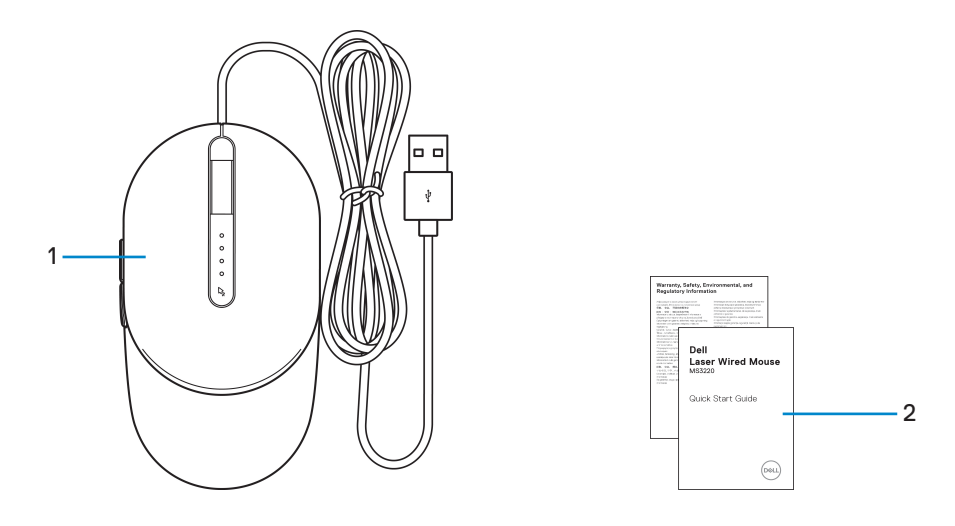

**1.** Mouse **2.** Documents

**NOTE:** The PPID/Regulatory information label is located on the bottom of the mouse.

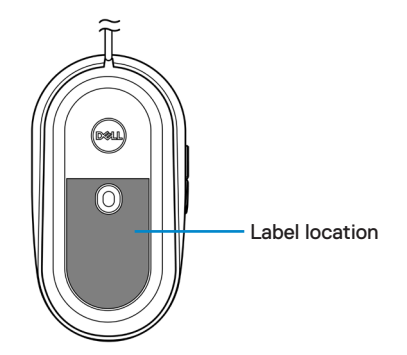

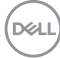

### <span id="page-4-0"></span>Features

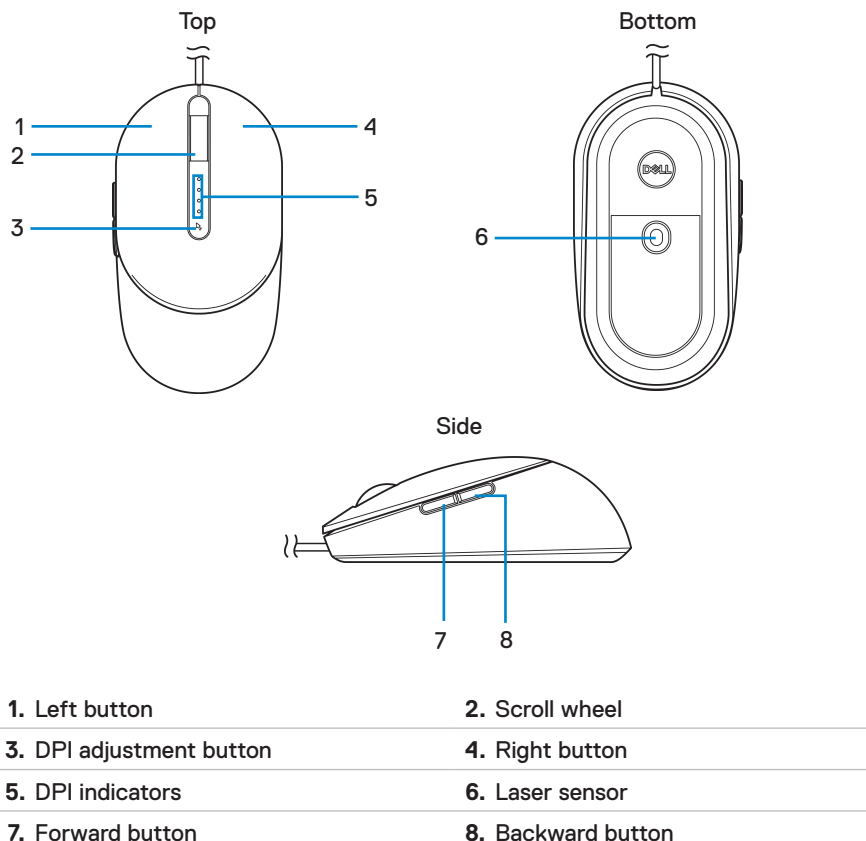

.<br>D&Ll

# <span id="page-5-0"></span>Setting up your mouse

#### Connecting the mouse

Connect the mouse USB cable to an available USB A port on your laptop or desktop.

**Laptop Desktop**

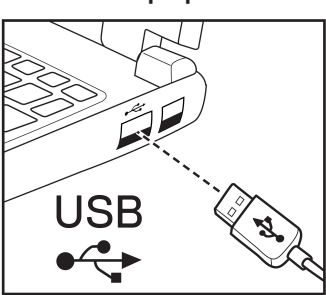

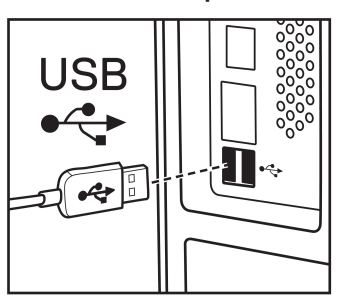

## Adjusting the DPI

Press the DPI adjustment button repeatedly to toggle between mouse tracking resolutions.

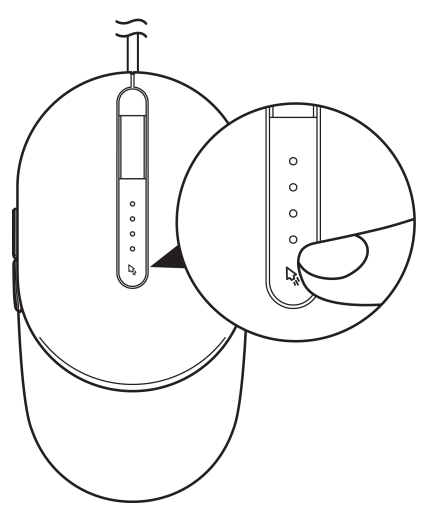

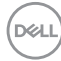

DPI setting is indicated by the number of DPI indicator lights that are illuminated. The default four DPI settings and their indicator lights are as follows:

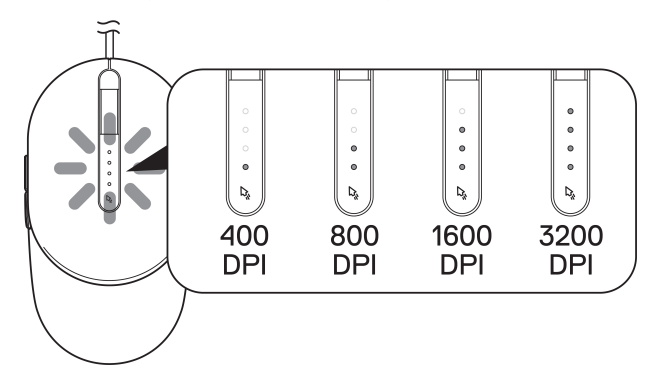

,<br>D&Ll

# <span id="page-7-0"></span>**Specifications**

## **General**

Model number MS3220 Connection type Wired USB 2.0

- System requirement Windows XP, Vista
	- Windows: 7, 8, 8.1, 10, and Server 2003 onwards
	- Linux (Redhat/Ubuntu), Android, Chrome

## **Electrical**

Operating voltage DC5V, 0.1A

#### Physical characteristics

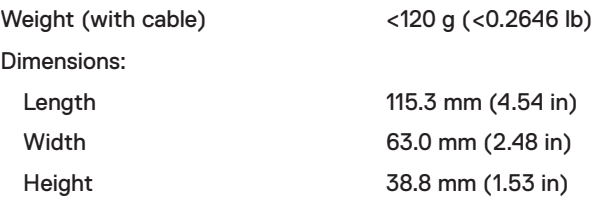

#### **Environmental**

**Temperature** 

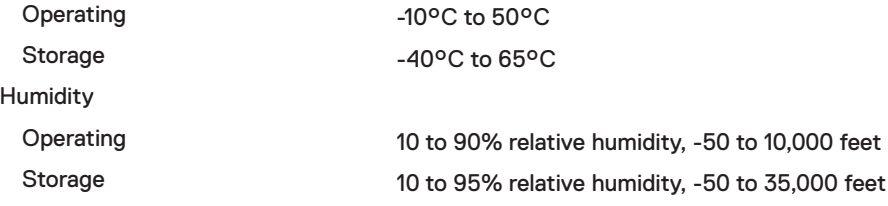

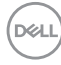

# <span id="page-8-0"></span>Troubleshooting

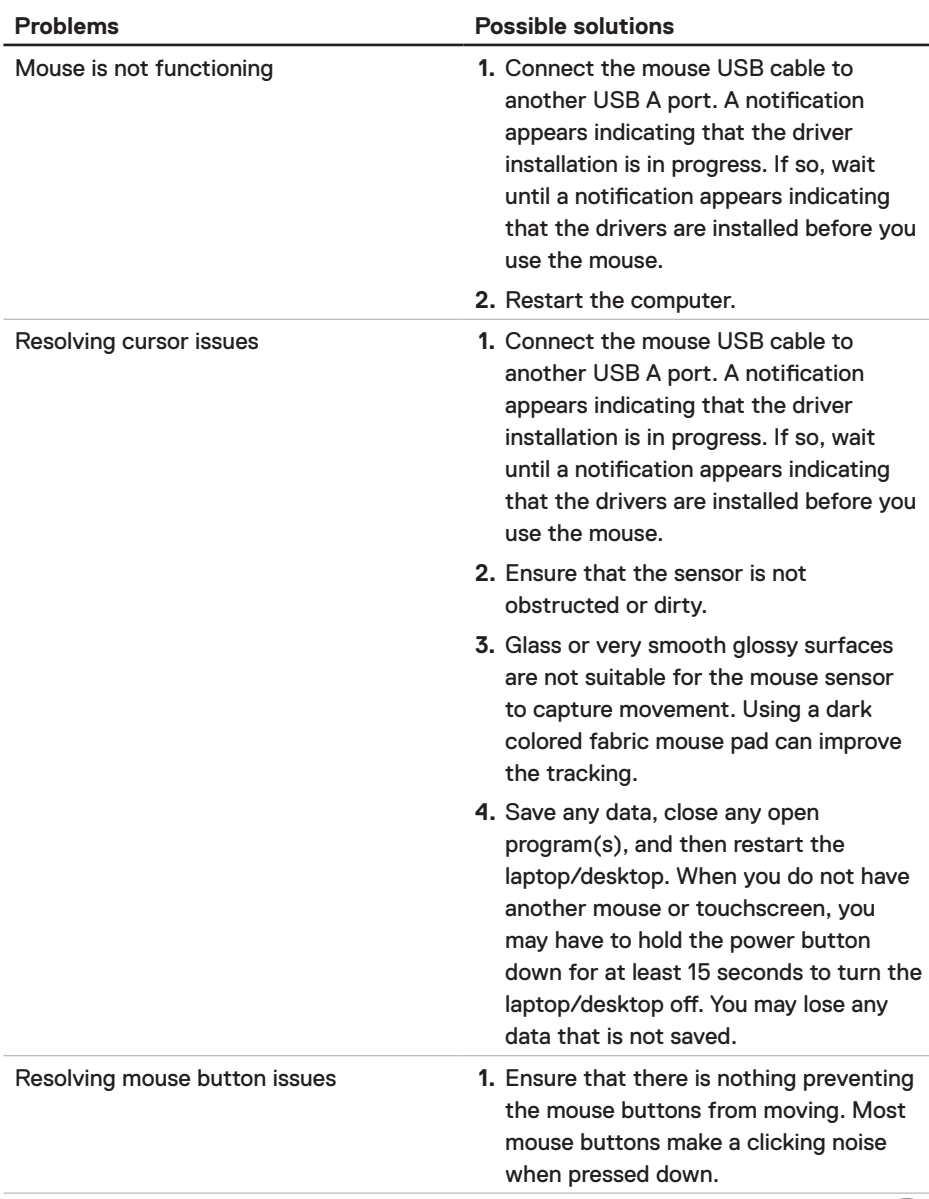

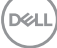

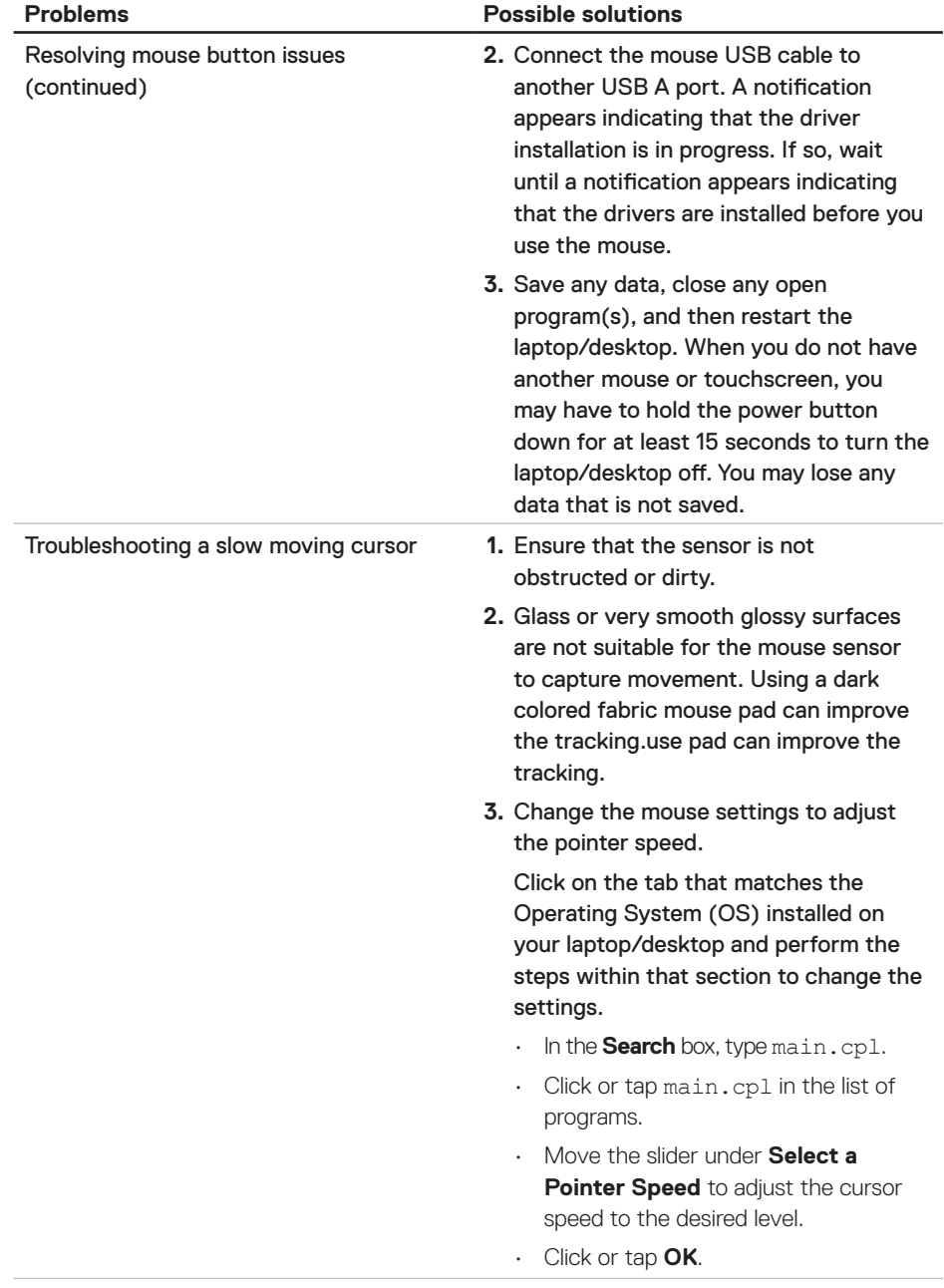

 $(\sim$ LL

# <span id="page-10-0"></span>Statutory Information

#### **Warranty** Limited warranty and return policies

Dell-branded products carry a three-year limited hardware warranty. If purchased together with Dell system, it will follow the system warranty.

#### For U.S. customers:

This purchase and your use of this product are subject to Dell's end user agreement, which you can find at **[Dell.com/terms](https://www.dell.com/terms)**. This document contains a binding arbitration clause.

#### For European, Middle Eastern and African customers:

Dell-branded products that are sold and used are subject to applicable national consumer legal rights, the terms of any retailer sale agreement that you have entered into (which will apply between you and the retailer) and Dell's end user contract terms.

Dell may also provide an additional hardware warranty – full details of the Dell end user contract and warranty terms can be found by going to **[Dell.com/terms](https://www.dell.com/terms)**, selecting your country from the list at the bottom of the "home" page and then clicking the "terms and conditions" link for the end user terms or the "support" link for the warranty terms.

#### For non-U.S. customers:

Dell-branded products that are sold and used are subject to applicable national consumer legal rights, the terms of any retailer sale agreement that you have entered into (which will apply between you and the retailer) and Dell's warranty terms. Dell may also provide an additional hardware warranty – full details of Dell's warranty terms can be found by going to

**[Dell.com](https://www.Dell.com)**, selecting your country from the list at the bottom of the "home" page and then clicking the "terms and conditions" link or the "support" link for the warranty terms.

DELI